# Protokoll VU-möte nr 10 2022-02-08

Närvarande: Thomas Juréhn (ordförande) Linn Magnusson (ledamot) Kristin Tuomisto (ledamot)

# §1 MÖTET ÖPPNAS

Ordförande förklarade mötet öppnat.

## §2 LANDSLAGSUTTAGNIG 2022 OCH REGLER FÖR LLU

Efter diskussion med övriga styrelsen **beslutade** VU att landslagsuttagningen 2022 flyttas till Torvalla Arena i Västra Torup. VU **beslutade** efter diskussion med övriga styrelsen att godkänna reglerna för

landslagsuttagningen 2022.

## §3 MÖTET AVSLUTAS

Ordförande förklarade mötet avslutat.

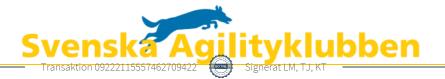

# Verifikat

Transaktion 09222115557462709422

# Dokument

Protokoll VU möte nr 10 Huvuddokument 1 sida Startades 2022-02-08 21:02:56 CET (+0100) av Reduca eSign (Re) Färdigställt 2022-02-08 21:20:21 CET (+0100)

#### Initierare

Reduca eSign (Re) reduca-esign@reduca.se

### Signerande parter

Linn Magnusson (LM)Thomas Juréhn (TJ)magnussons123@gmail.comordforande@sagik.seSignerade 2022-02-08 21:10:29 CET (+0100)Signerade 2022-02-08 21:20:21 CET (+0100)Kristin Tuomisto (KT)Kristin Tuomisto (KT)

kristin Luomisto (KT) kristintuomisto@hotmail.com Signerade 2022-02-08 21:05:18 CET (+0100)

Detta verifikat är utfärdat av Scrive. Information i kursiv stil är säkert verifierad av Scrive. Se de dolda bilagorna för mer information/bevis om detta dokument. Använd en PDF-läsare som t ex Adobe Reader som kan visa dolda bilagor för att se bilagorna. Observera att om dokumentet skrivs ut kan inte integriteten i papperskopian bevisas enligt nedan och att en vanlig papperutskrift saknar innehållet i de dolda bilagorna. Den digitala signaturen (elektroniska förseglingen) säkerställer att integriteten av detta dokument, inklusive de dolda bilagorna, kan bevisas matematiskt och oberoende av Scrive. För er bekvämlighet tillhandahåller Scrive även en tjänst för att kontrollera dokumentets integritet automatiskt på: https://scrive.com/verify

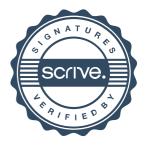